### **Université de Nantes**

UFR de Médecine et Techniques Médicales

Année universitaire 2017/2020

Mémoire pour l'obtention du

**Diplôme de capacité d'orthoptie**

## **MESURES AU GAZELAB: Hypermétrie de refixation, POM IV et DVD**

**Présenté par:** PETSARIS Théodora, née le 20/11/1994 ARZUL Manon, née le 03/06/1997

**Soutenue** le 26/06/2020

**Encadré par:** Docteur LEBRANCHU Pierre (Ophtalmologue)

Tout au long de nos deux dernières années d'études, nous avons souhaité mesurer divers signes ophtalmologiques à l'aide du Gazelab.

Tout d'abord, nous avons isolé et tenté de mesurer l'hypermétrie de refixation grâce à une méthode expérimentale. Le tracé de l'hypermétrie de refixation a été mis en évidence. En revanche, lors des mesures, nous avons été confrontées à plusieurs problèmes conduisant à l'échec de cette expérience. Ils seront développés tout au long de cet exposé.

Suite au non aboutissement du projet, nous avons réorienté nos travaux et commencé la comparaison entre la paralysie oculomotrice du nerf trochléaire et la déviation verticale dissociée. Nos premiers résultats sont décrits dans la seconde partie de ce mémoire.

En préambule de ce mémoire, nous souhaitons adresser nos remerciements aux personnes qui ont apporté leur aide et qui ont contribué à l'élaboration de ce mémoire ainsi qu'à la réussite de ces années de formation universitaire.

Nous tenons à remercier le Dr Lebranchu, qui, en tant que directeur de mémoire, s'est montré disponible tout au long de sa réalisation.

Nous sommes reconnaissantes aux patients qui ont aimablement accepté de participer à la conception de ce mémoire en se laissant examiner.

Nous remercions également tous nos professeurs pour leur enseignement, leur implication et leur accompagnement tout au long de notre formation.

Merci à toutes et à tous.

## TABLE DES MATIÈRES

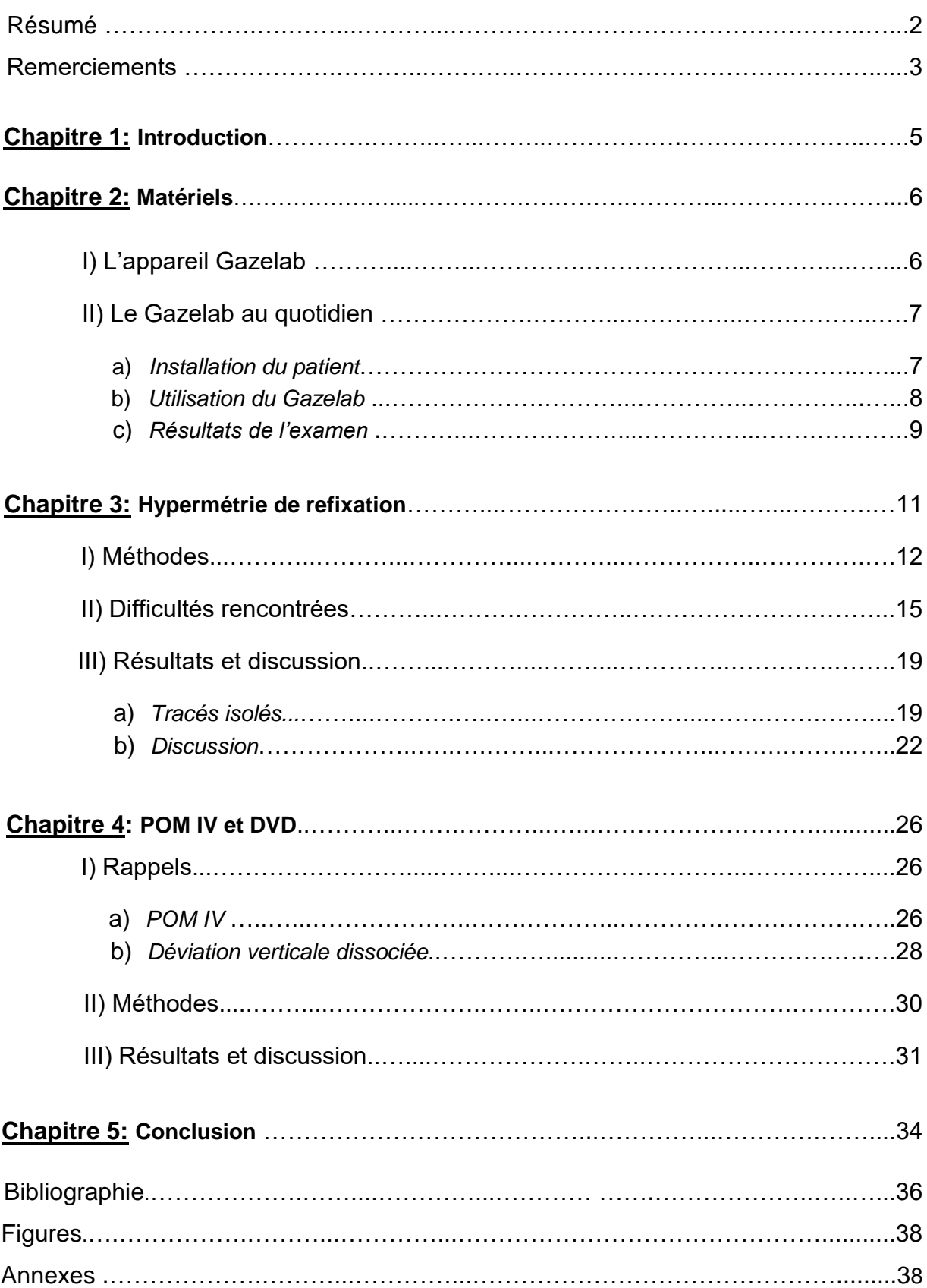

Plusieurs signes de strabisme précoce restent encore peu étudiés.

Ainsi, nous avons voulu tout d'abord explorer le sujet de l'hypermétrie de refixation. Dans la littérature ophtalmologique et orthoptique, n'apparaissent que très peu de notions sur ce sujet. Mais à présent, il existe le Gazelab. C'est un vidéooculographe permettant d'enregistrer un mouvement oculaire et de mieux le comprendre. Qu'est-ce qu'une hypermétrie de refixation? Quel est son mouvement ? Est-elle mesurable?

Ensuite, nous avons voulu comparer la déviation verticale dissociée (DVD) et la paralysie oculomotrice du nerf trochléaire (POM du IV). Ces deux phénomènes sont connus dans la littérature et bien décrits. Nous avons donc cherché à les comparer pour mettre en évidence les ressemblances et différences. Le fonctionnement est-il identique? Que dit la littérature? Comment les différencier au Gazelab?

Nous allons vous présenter le Gazelab et son utilisation, puis dans une première partie nous expliquerons comment nous avons réussi à isoler une hypermétrie de refixation au Gazelab et les résultats obtenus. Dans une seconde partie, nous détaillerons le début du travail fait sur la comparaison entre la POM IV et la DVD au Gazelab.

### *I) L'appareil Gazelab*

Le Gazelab est un vidéo-oculographe (VOG) développé depuis 2006 par le Dr Joan Prat et la société BCN Innova (Barcelone, Espagne). Le Dr Prat est le responsable ophtalmologique de l'hôpital pédiatrique de Sant Joan de Déu à Barcelone<sup>1</sup>. L'objectif de cette innovation est de créer un nouvel appareil repoussant les limites de la mesure du strabisme, des pupilles et du nystagmus.

C'est une méthode objective, utilisable même en cas d'absence de vision binoculaire. Elle respecte les conditions physiologiques (figure 1). L'appareil fonctionne selon un procédé de "tracking" pupillaire grâce aux caméras infrarouges. Il est alors possible d'enregistrer les mouvements oculaires ainsi que de mesurer une déviation patente ou latente (figure 2).

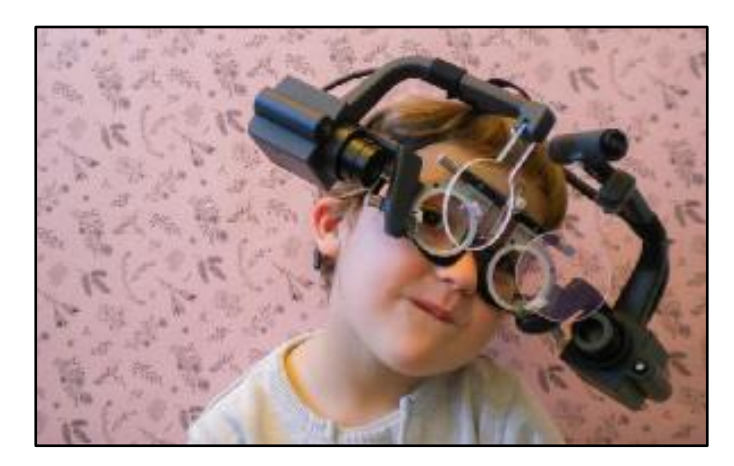

*Figure 1:* Gazelab sur un patient *Figure 2:* "Tracking" pupillaire

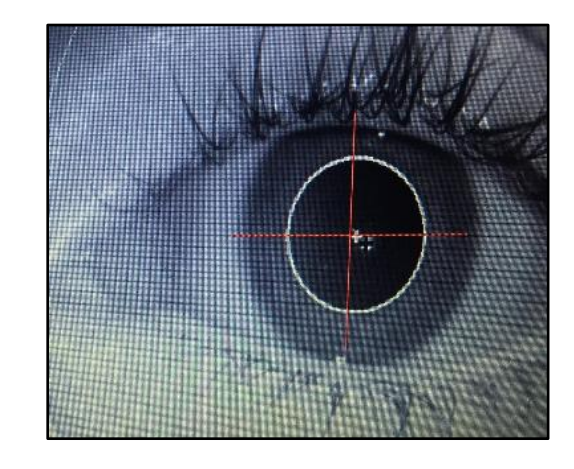

<sup>&</sup>lt;sup>1</sup> [4] BCN INNOVA, *History.* Disponible sur: ["bcn innova"](http://www.bcninnova.com/BCN_innova).

### *II) Le Gazelab au quotidien*

### a) Installation du patient

Dans un premier temps, il faut placer la correction optique sur les porte- verres du Gazelab. Celle-ci correspond à l'équivalent sphérique de la correction optique permettant de voir 10/10éme. Elle doit être placée en diagonale sur les portants de verres afin de ne pas créer de reflets lumineux parasites (figure 3).

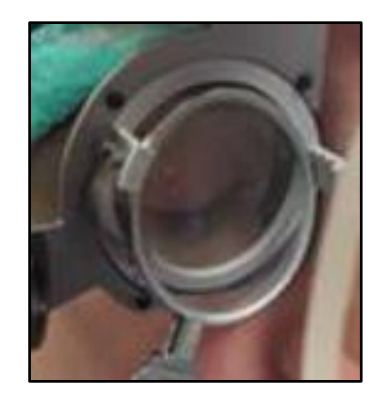

Figure 3: Verre de correction installé

Dans un deuxième temps, le patient est installé sur une chaise fixe à 4 m de la mire de fixation. Cette dernière est matérialisée par la projection d'un laser rouge sur un écran blanc provenant de l'appareil en lui-même. Le patient est équipé d'une charlotte puis d'un élastique faisant le tour de sa tête. Cet élastique permet d'attacher la paire de lunettes de l'appareil sur l'arrière de la tête du patient, allégeant ainsi son poids (figure 4).

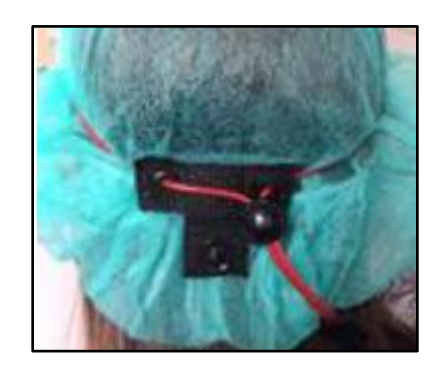

Figure 4: Installation du patient

Dans un troisième temps, il faut ajuster les reflets pupillaires afin d'avoir un "tracking" correct. Ainsi, les pupilles ne doivent pas être trop ou pas assez dilatées. Il est donc nécessaire de jouer sur la luminosité de la pièce (figure 5).

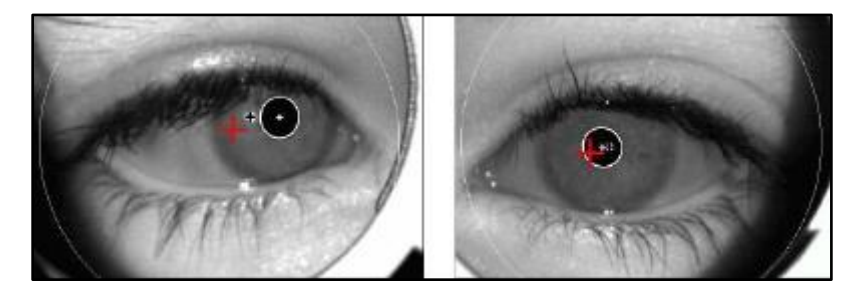

Figure 5: mise en place du "tracking" pupillaire

### b) Utilisation du Gazelab

Le Gazelab est composé de plusieurs programmes permettant des mesures d'angles dans différentes positions. Classiquement, la fonctionnalité "strabismus" permet de mesurer les angles droits devant, version droite et gauche. C'est celle qui est insérée dans le dossier du patient en strabologie.

Le patient doit fixer la mire rouge placée sur l'écran blanc. Dans un premier temps, nous calibrons le Gazelab en exécutant plusieurs mesures grâce à une télécommande (figure 6) en position primaire. La flèche de gauche correspond à la mesure lorsque l'œil gauche est caché. La flèche droite mesure l'angle lorsque l'oeil droit est caché. Le praticien est guidé par l'appareil pour le calibrage.

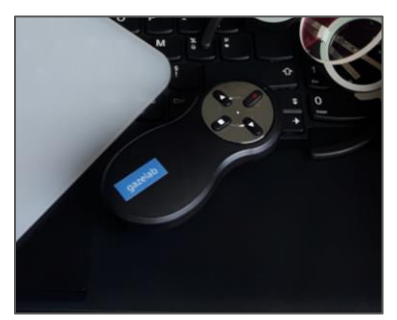

Figure 6: Télécommande du Gazelab

Une fois calibré, il faut mesurer œil droit caché puis œil gauche caché et enfin réaliser une mesure en binoculaire.

Dans un second temps, le praticien recommence les mêmes mesures, mais cette fois-ci de près: à quarante centimètres.

Un fois les mesures finies, le Gazelab affiche les résultats en format PDF.

### c) Résultats de l'examen

La fiche PDF se décompose en deux parties. La première partie est l'initialisation, la deuxième partie correspond aux mesures faites par le praticien. Dans l'ordre de lecture, nous trouvons: la photo en binoculaire des yeux, la représentation graphique et les mesures en chiffres.

Ces dernières se lisent de la façon suivante:

- Le premier carré (bleu) montre quel œil est caché par le cache blanc opaque.
- Le deuxième (rouge) indique, par conséquent, l'œil fixateur (œil non couvert).
- Le troisième carré (vert) correspond à la déviation horizontale. Si elle est positive, cela signifie que la déviation est convergente. Si elle est négative, la déviation est alors en divergence (figure 7, - 3 +/- 2 donc divergence avec un écart type de 2 degrés).
- Le quatrième carré (orange) correspond à la déviation verticale. La première lettre correspond à l'œil en hauteur (figure 7, L/R donc l'oeil gauche est en hauteur).

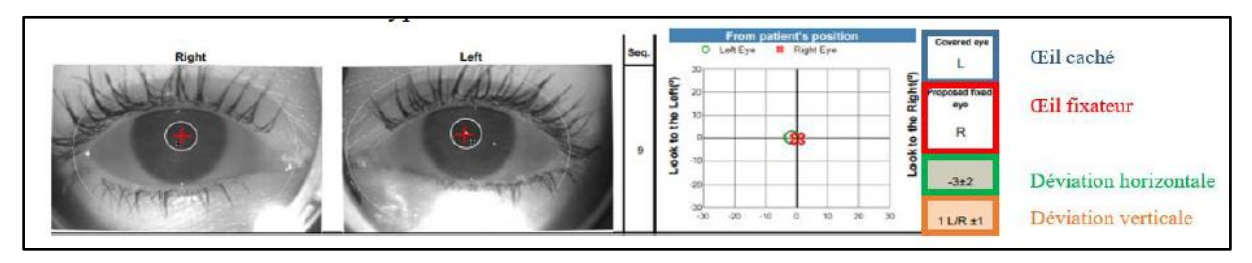

Figure 7: Exemple d'un résultat du Gazelab

# **PARTIE I:**

## **Hypermétrie**

## **de**

## **Refixation**

En préambule, expliquons ce qu'est l'hypermétrie de refixation.

L'hypermétrie de refixation est un mouvement, fait lors de la prise de fixation, dépassant l'objet à fixer puis revenant en faisant un aller-retour<sup>2</sup>. Elle concerne les patients présentant un syndrome de strabisme précoce. C'est un ensemble de signes oculomoteurs et oculo-sensoriels survenant progressivement avant l'âge de 6 mois de vie, c'est-à-dire avant l'apparition des liens binoculaires.

Les patients concernés ont donc une discordance entre les points retinocorticaux correspondants. Un point de la rétine (autre que la macula) a la même localisation que la macula de l'œil fixateur puisqu'il y a une modification des références spatiales de la macula et des zones qui l'entourent. Ils ont donc une correspondance rétinienne anormale (CRA). Cette hypermétrie de refixation peut être associée à un nystagmus manifeste latent et/ou une déviation verticale dissociée.

Nous avions comme objectifs d'isoler le tracé de l'hypermétrie puis d'essayer de la mesurer sur plusieurs patients, grâce au Gazelab. Pour finir, nous voulions montrer l'existence d'une corrélation entre certains facteurs du strabisme.

 $\overline{a}$ 

<sup>&</sup>lt;sup>2</sup> [12] PECHEREAU Alain, Définition & Physiopathologie du Strabisme Précoce. 2012. Disponible sur: ["Le Strabisme Précoce -](http://www.strabisme.net/strabologie/Colloques/StrabPrecoce/StrbPrc_DfPhysPath/StrbPrc_DfPhysPath.html) [Définition & Physiopathologie du Strabisme Précoce"](http://www.strabisme.net/strabologie/Colloques/StrabPrecoce/StrbPrc_DfPhysPath/StrbPrc_DfPhysPath.html).

### *I) Méthodes*

Nous savons que l'hypermétrie de refixation est visible autour de l'angle objectif. L'angle objectif est l'angle entre l'axe visuel (ou ligne de direction principale) de l'œil dévié et la ligne de direction secondaire de cet œil qui passe par le point objet de fixation. Les patients concernés sont en correspondance rétinienne anormale. De ce fait nous mettons en évidence l'angle objectif de façon subjective.

Une fois l'angle objectif trouvé, l'examinateur peut utiliser des prismes libres afin de compenser l'angle strabique du patient. En effet, grâce au Gazelab, nous pouvons observer le tracé oculaire lors du changement d'œil fixateur.

Si l'angle est compensé, alors le seul mouvement observable sur le tracé est celui de l'hypermétrie de refixation.

Nous savons par ailleurs que le mouvement de restitution n'est présent que dans le plan horizontal. Ainsi, nous utilisons des prismes libres que l'on place de manière à créer une déviation horizontale du regard. (Figure 8).

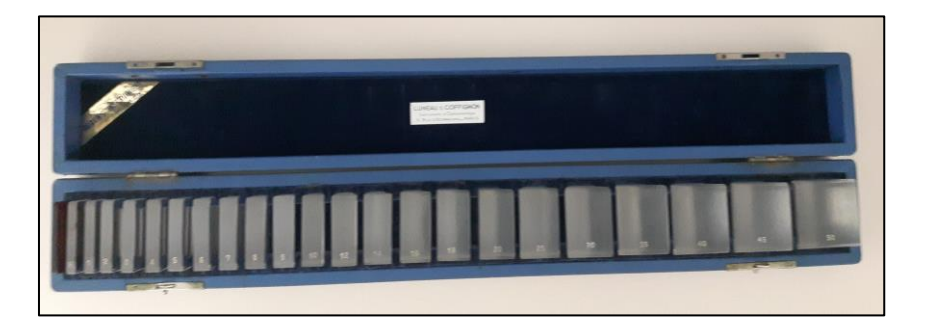

Figure 8: Boites de prismes libres

Les prismes libres permettent à l'examinateur de maîtriser la fixation du patient ainsi que les reflets au niveau de l'appareil. Par ailleurs, pour les grands angles, les prismes libres présentent un avantage. En effet, le praticien peut répartir le pouvoir dioptrique du prisme sur les deux yeux.

Par exemple, si le patient a un angle objectif de quinze dioptries, l'examinateur peut placer un prisme de sept dioptries sur l'œil droit et de huit dioptries sur l'œil gauche.

Après plusieurs essais, nous avons trouvé comment isoler une hypermétrie de refixation. Nous avons donc mis en place un protocole afin de rendre les différentes mesures comparables. Nous nous sommes basées sur le fonctionnement classique du Gazelab. Sachant que l'angle strabique est souvent plus faible de loin, nous nous sommes concentrées sur une mesure de l'angle à 4m.

De prime abord, nous enregistrons un Gazelab normal afin d'avoir la mesure de l'angle et d'utiliser le bon prisme. Cette courbe servira de courbe témoin. Lors de l'observation du graphique obtenu, nous constatons que la courbe rouge (OD) est audessus de la courbe verte (OG) (figure 9). Ceci s'explique grâce au logiciel de l'appareil. En effet, le calibrage commence toujours par l'œil droit caché. Ainsi, le logiciel a toujours le même référentiel de début (OD).

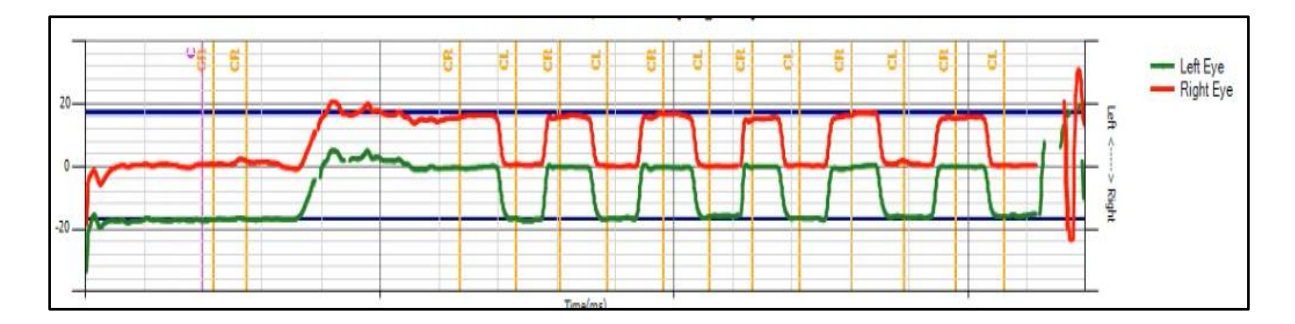

Figure 9: Graphique normal obtenu au Gazelab

Par la suite, nous enregistrons un Gazelab en dessous de l'angle objectif d'environ 8 dioptries. Nous observons que la courbe rouge se rapproche de la courbe verte (figure 10). Nous rappelons que la mesure au Gazelab s'obtient en 2 temps. La calibration se fait initialement en intégrant un prisme libre. Cela permet à l'appareil de repérer le centre de la pupille avec le prisme. Ensuite, nous effectuons un "cover test" alterné sur plusieurs cycles. Cela nous permet de comparer le mouvement de l'hypermétrie de refixation sur plusieurs cycles.

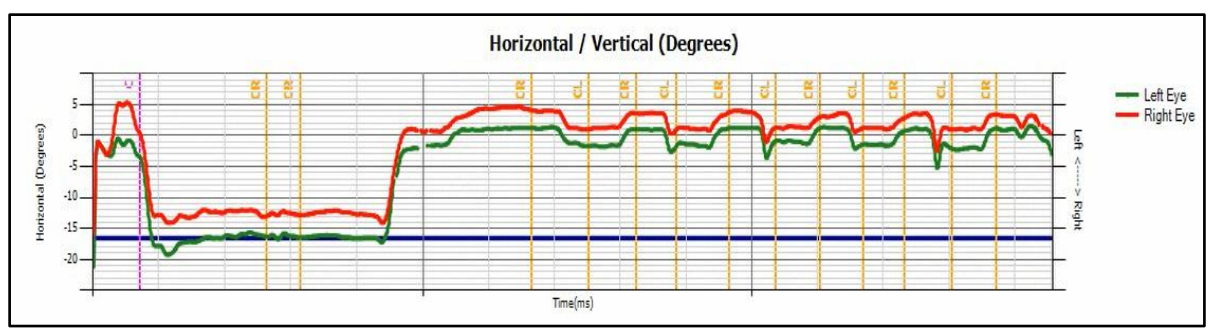

Figure 10: Graphique obtenu 8 dioptries en dessous de l'AO.

Nous effectuons, par la suite, un troisième test au Gazelab. Celui-ci est fait à l'angle objectif. A ce moment, la courbe verte et la courbe rouge se superposent (figure 11). De même, suite au calibrage, nous mesurons l'angle sur plusieurs cycles de "cover test".

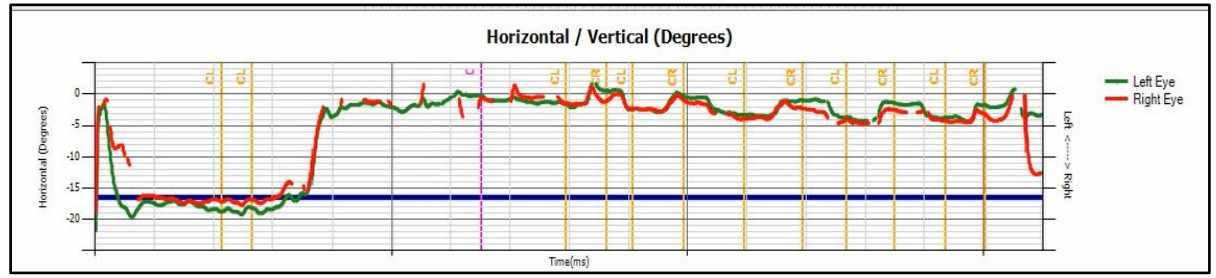

Figure 11: Graphique obtenu à l'angle objectif.

Pour terminer, nous enregistrons un quatrième et dernier Gazelab. Celui-ci est réalisé à environ 8 dioptries au-dessus de l'angle objectif. Ainsi, nous pouvons observer que la courbe verte passe au-dessus de la courbe rouge (figure 12).

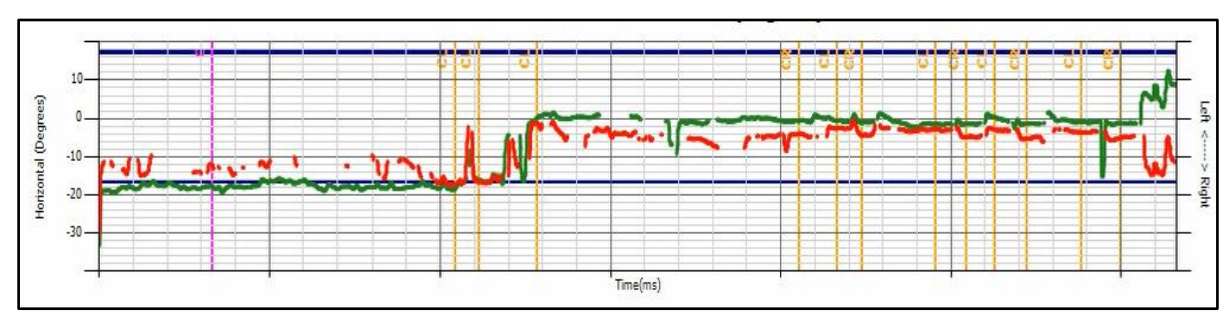

Figure 12: Graphique obtenu à 8 dioptries au-dessus de l'angle objectif.

#### *II) Difficultés rencontrées*

La première difficulté a été la recherche de patients.

En effet, les patients sont souvent jeunes. Cela rend l'examen compliqué, car l'attention, et donc la fixation, n'est pas optimale. Il ne faut pas, aussi, omettre que le Gazelab reste lourd à porter. En effet, il n'y a pas de mousse présente sur la partie nasale de la paire de lunettes, supportant l'appareil. Ainsi, nous avons pris la décision d'exclure les patients de moins de 7 ans. Par conséquent, cette décision a réduit notre échantillon de population.

Rappelons que l'hypermétrie de refixation fait partie d'un syndrome. Elle est donc souvent associée à une déviation verticale dissocié (DVD) ou à un nystagmus manifeste latent (MNL) ou autres. Chez les personnes âgées, l'hypermétrie de refixation peut faire partie d'un tableau neurologique complexe. Ces différents signes surajoutés peuvent fausser la courbe enregistrée. Ainsi, ces patients ont été exclus, réduisant à nouveau l'échantillon de population éligible.

Nous avons aussi, lors de la recherche des patients, été confrontées aux dossiers de patients partiellement complétés. Nous avons constaté la présence irrégulière d'une hypermétrie au sein d'un même dossier. Ces derniers ont donc été exclus de l'expérience.

La deuxième difficulté a été d'ordre technique.

Lors des premiers essais, nous avons pris beaucoup de temps pour adapter les prismes au Gazelab. Initialement, nous avons essayé avec la barre de prisme de Berrens. Mais, nous nous sommes rendu vite compte que nous ne maîtrisions pas la fixation du patient (figure 13, figure 14). Nous étions également très limitées sur la puissance des prismes (figure 15).

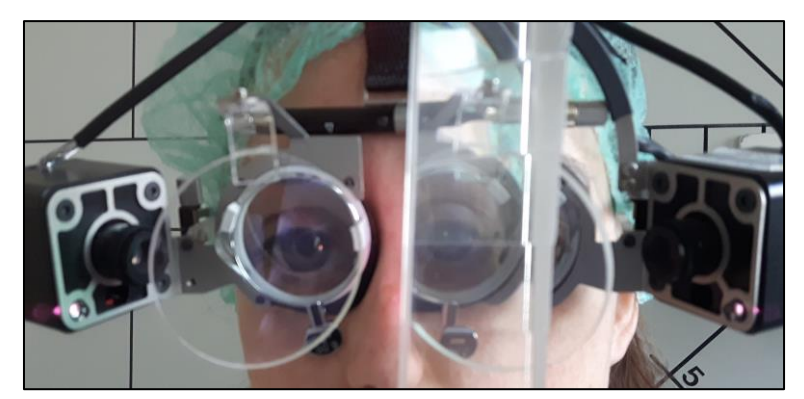

Figure 13: Non maîtrise de la fixation avec la barre de prisme de Berrens en vue de face.

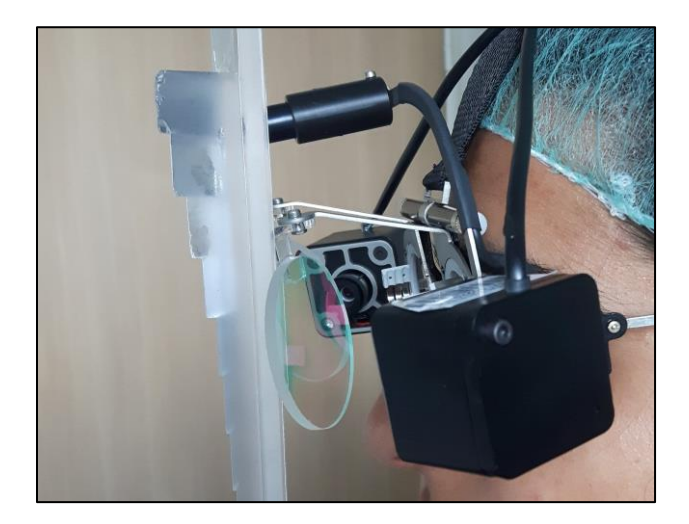

Figure 14: Non maîtrise de la fixation avec la barre de prisme de Berrens en vue de profil.

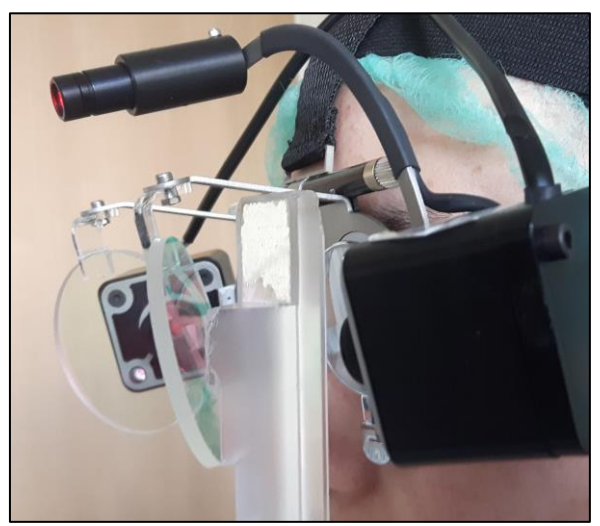

Figure 15: Limitation de la puissance des prismes.

Par la suite, nous avons essayé avec des prismes libres présents dans les boîtes de verres de réfraction (figure 16). De même, nous nous avons été très vite limitées. En effet, le prisme le plus élevé était de 10D. De plus, la présence d'une bague noire limitait le champ de vision du patient. Le regard à droite et à gauche étaient amputés.

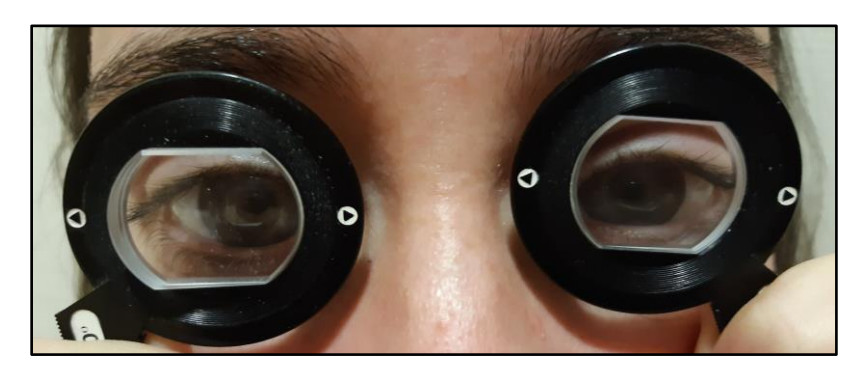

Figure 16: Verre avec bague noire.

Enfin, nous avons trouvé la boîte de prismes libres (figure 17). Nous avons pu commencer à mettre un protocole en place.

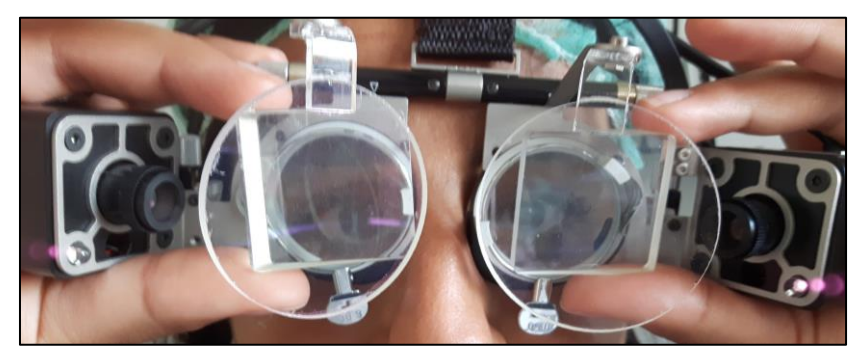

Figure 17: Gazelab avec des prismes libres.

Notre troisième et dernier problème rencontré concerne la correction optique. Lorsqu'elle est très importante, des reflets s'ajoutent par diffraction de la lumière à travers les prismes libres. Ceci complique le repérage de la pupille par le Gazelab (figure 18). Il y a donc des pertes de signal sur la courbe enregistrée.

Afin d'analyser la courbe et récupérer les points souhaités, nous avions besoin d'au moins trois cycles de "cover test" avec un signal complet. Nous avons donc dû exclure les patients ayant une correction optique importante.

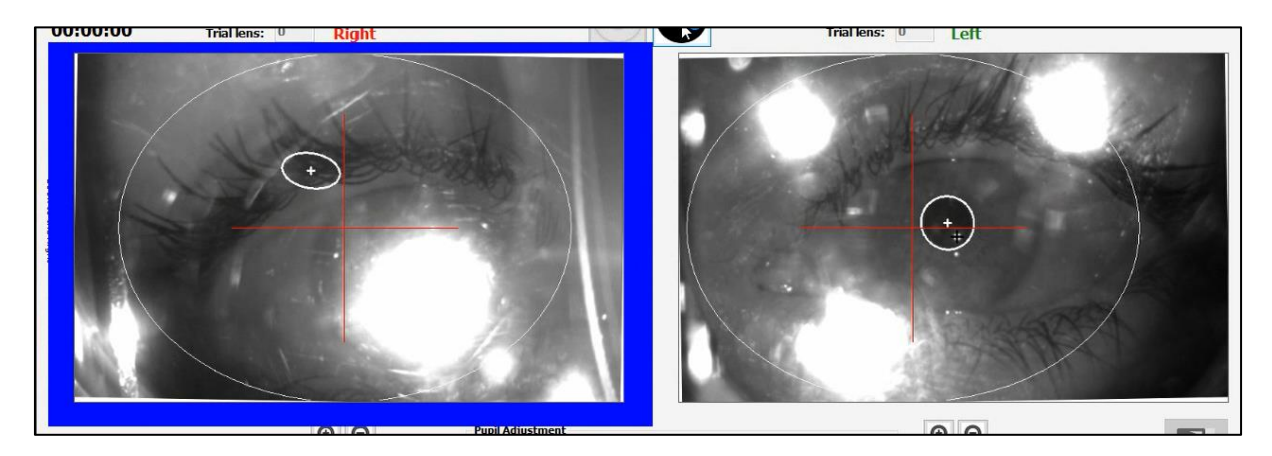

Figure 18: Perte de signal du Gazelab lors de la présence d'une correction optique important

### a) Tracés isolés

Tout d'abord, nous avons réussi à enregistrer et isoler le mouvement de l'hypermétrie de refixation (figure 19). Nous avons décomposé la courbe en plusieurs points. Les points de A à C correspondent au premier cycle. L'œil droit est caché et l'œil gauche prend la fixation. Les points de D à F correspondent au deuxième cycle. Ici, l'œil droit est fixateur et l'œil gauche sous le cache.

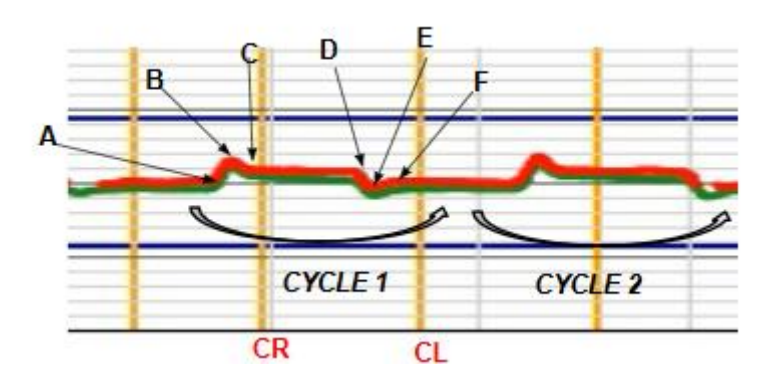

Figure 19: Tracé décomposé de l'hypermétrie de refixation au Gazelab

Nous avons établi que la différence entre le point A et le point C correspondait à l'amplitude de la première déviation. La deuxième déviation correspond à la différence entre le point D et F. Ainsi, l'hypermétrie de refixation du premier cycle est la différence entre le point B et le point C. L'hypermétrie de refixation du deuxième cycle est la différence entre le point E et le point F. Et enfin, nous avons mesuré la distance entre les deux mouvements d'hypermétrie de refixation (soit entre le A et le point D).

Malgré nos difficultés avec les patients, nous avons réussi à enregistrer quatre patients dans la base de données. Nous allons exposer les données de ces quelques patients afin d'analyser nos résultats. Les cycles sont entourés en violet.

## **Patient 1:** (Louise, annexe 2)

*- Gazelab normal:*

### **Horizontal / Vertical (Degrees)**

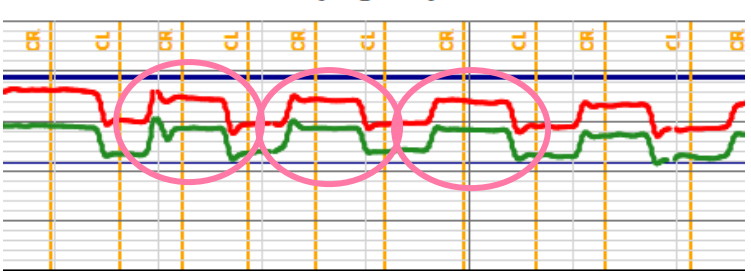

- *Cycle 1*:

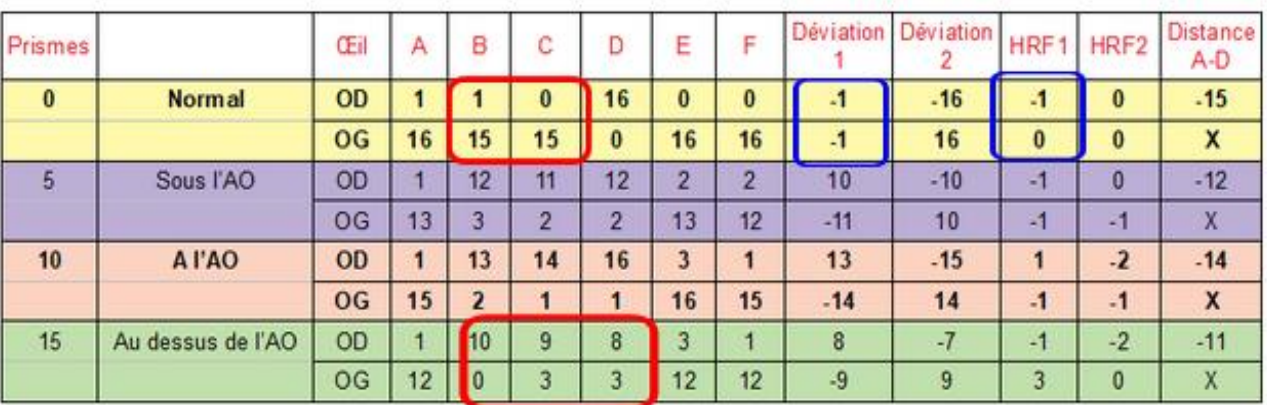

## - *Cycle 2:*

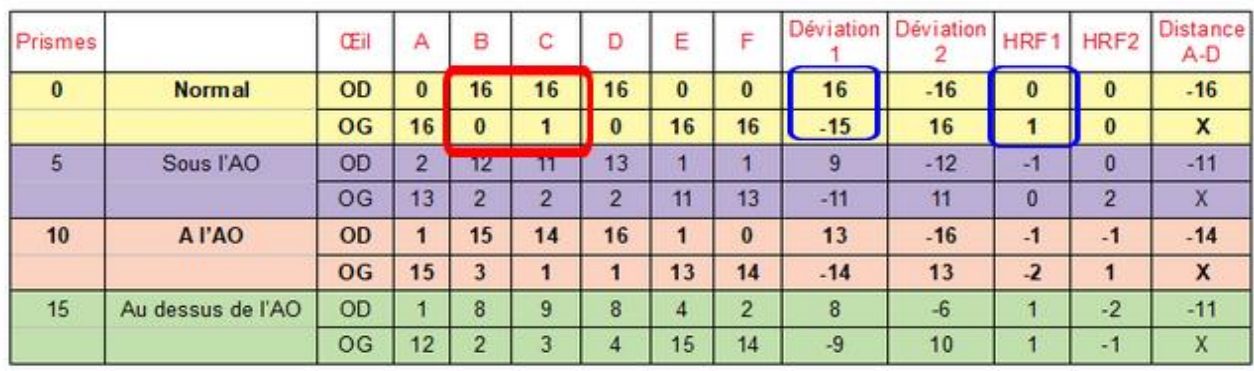

## - *Cycle 3*:

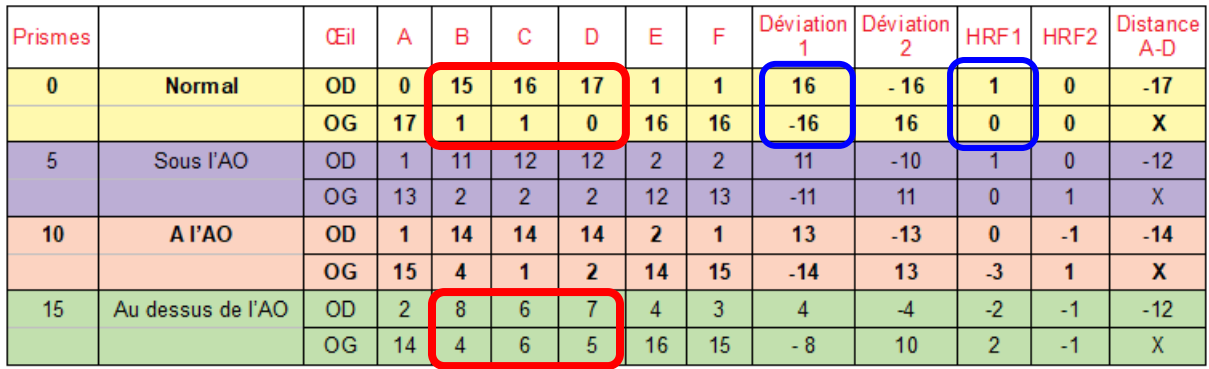

### **Patient 2: (Vincent, annexe 2)**

*- Gazelab normal:*

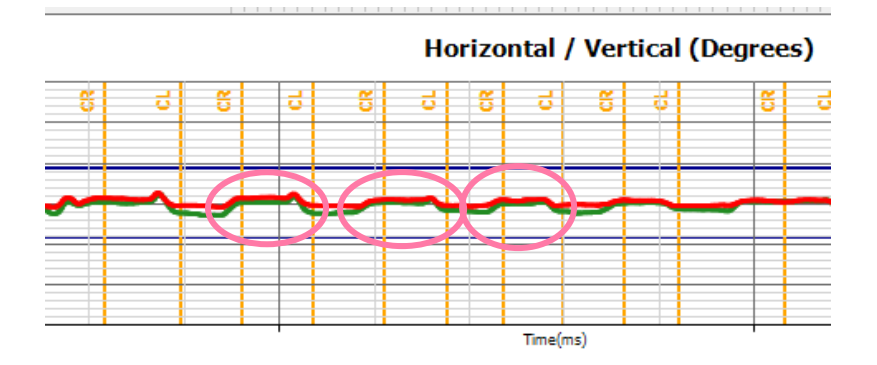

- *Cycle 1:*

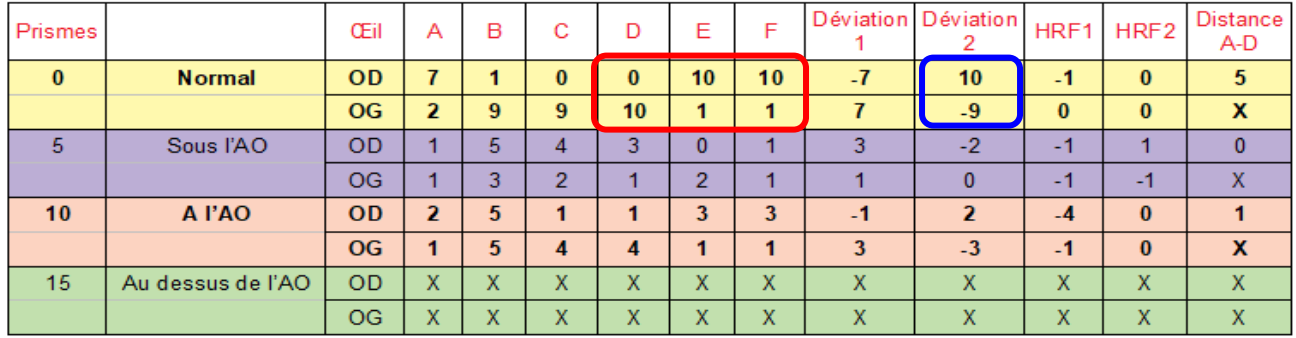

#### - *Cycle 2:*

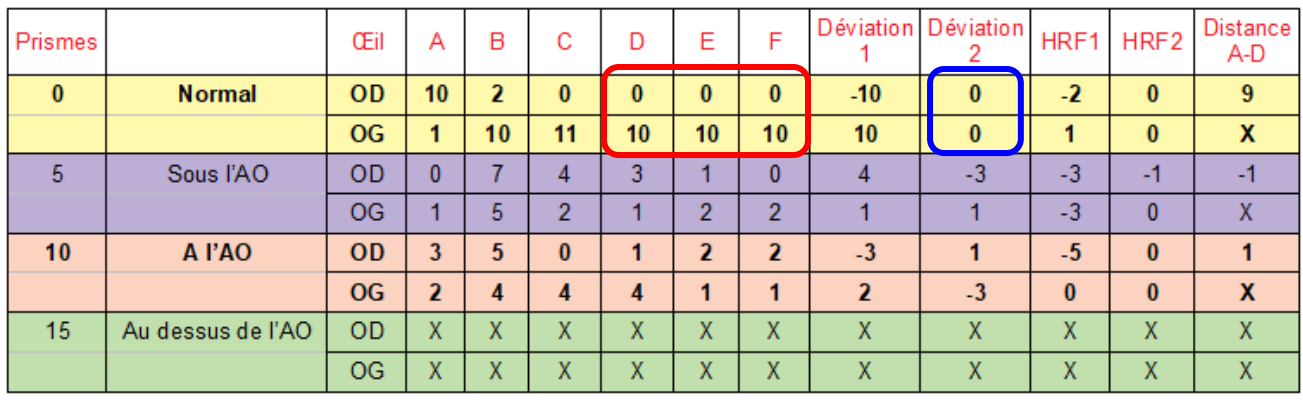

#### - *Cycle 3:*

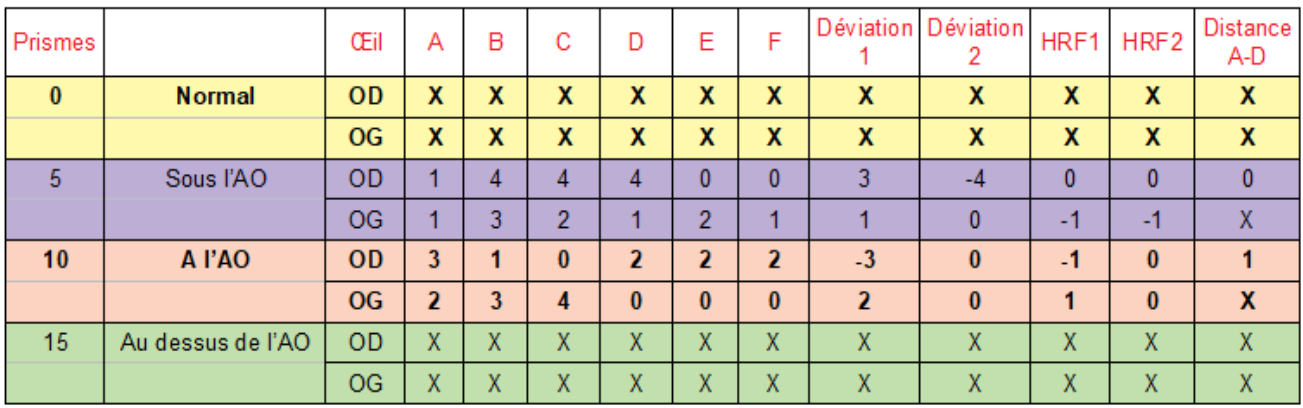

### a) Discussion

Nous avons établi un protocole expérimental. Ce dernier doit donc vérifier certaines conditions afin d'être valide. La méthode expérimentale repose sur un principe : "*modifier un ensemble de paramètres à l'aide d'un dispositif expérimental conçu pour permettre le contrôle de ces paramètres, dans le but de mesurer leurs effets*". Ici, nous avons utilisé le Gazelab pour modéliser l'hypermétrie de refixation et utilisé les prismes libres afin de contrôler l'angle du patient.

Nous avons appliqué notre protocole sur plusieurs patients. De ce fait, la préparation ainsi que l'expérimentation ont été reproduits à l'identique. Cependant les résultats montrent une variabilité. Les tracés obtenus lors des Gazelabs normaux ne sont pas similaires.

En effet, chez le patient 1, les points B et C (cercle rouge) du cycle 1 ne suivent pas la même logique que celle des cycles 2 ou 3. Chez le patient 2, il en est de même. Lorsque l'on compare les valeurs du cycle 1 et celles du cycle 2, on remarque que les points E et F (cercle rouge) ne suivent pas de schéma similaire.

Par ailleurs, lors des calculs de la déviation, on constate des variations au sein d'un même patient. Pour le patient 1, par exemple, la déviation 1 représentée par le cercle bleu présente des valeurs différentes d'un cycle à l'autre. Pour l'œil gauche, on note -1 degrés au cycle 1, -15 degré au cycle 2 et -16 degrés au cycle 3. Pourtant entre ces 2 cycles, aucun changement notable ne peut expliquer cette fourchette de valeurs. On relève cette même fluctuation pour l'hypermétrie de refixation 1 du patient 1 (cercle bleu). Cela montre bien la non cohérence des valeurs trouvées. L'absence de schéma symétrique indique la non validité de l'expérience.

En effet, la validité permet de définir la qualité d'une recherche empirique. Le premier critère concerne la validité interne: indicateur qui permet au chercheur d'évaluer la fiabilité ou la certitude de ses conclusions internes. Plusieurs facteurs peuvent faire fluctuer la validité interne, comme la fatigue et l'histoire personnelle des participants ou la contamination par d'autres variables parasites.

Dans notre situation, il existe des variables parasites: correction optique, type de déviation (exotropie ou esotropie), l'angle (de 10 à 20 dioptries). Le contrôle n'était donc pas total. Pour vérifier la répétabilité, nous aurions dû faire plusieurs Gazelabs sur le même patient avec le même praticien. Puis, nous aurions dû refaire des Gazelabs avec un autre praticien afin vérifier la reproductibilité. Ainsi, nous pouvions vérifier l'impact du changement de participants et l'influence du positionnement des prismes et de leurs tenues.

Tout cela a un impact sur le second critère: la validité externe. Celle-ci permet d'évaluer la valeur de la recherche, et plus précisément d'évaluer la fiabilité des conclusions externes. Cela permet de montrer si l'expérience peut s'appliquer à la population. Ici, l'échantillon n'est pas choisi au hasard. Il n'est représenté que par des hypermétries de refixation. Ainsi, il n'est pas représentatif de la population et porte le biais de la validité interne. La validité externe n'est donc pas vérifiée.

Pour conclure sur cette partie, nous n'avons pas réussi à montrer une quelconque corrélation. Pour que l'expérience fonctionne il était nécessaire, tout d'abord, de vérifier la reproductibilité intra-patient et inter-examinateurs. Ensuite, les critères d'inclusion et d'exclusion devaient être plus affinés. Les patients devaient avoir des corrections optiques, un type de déviation et un angle similaire. Or, ceci n'est pas possible. Chaque patient est unique. Ceci montre que nous sommes dans les limites de l'appareil. Ainsi, pour le moment nous ne pouvons pas valider la mesure de l'hypermétrie de refixation à l'aide du Gazelab.

## **PARTIE II:**

## **Paralysie Oculomotrice IV**

**et**

## **Déviation Verticale Dissociée**

Pour cette seconde partie, nous nous sommes fixées comme objectif de débuter la comparaison entre la DVD et la paralysie de l'oblique supérieur, grâce au Gazelab.

### *I) Rappel*

 $\overline{a}$ 

### a) Paralysie de l'oblique supérieur

Aussi appelée Paralysie du Nerf Trochléaire, du nom du nerf atteint, cette paralysie est la moins commune des paralysies oculomotrices (POM). Elle est, cependant, la plus fréquente des déviations verticales. La plupart du temps, son origine reste inconnue, mais elle peut aussi être d'origine vasculaire (26%) ou traumatique  $(16%)<sup>3</sup>$ . Ce nerf, après être arrivé dans l'orbite par la fissure orbitaire supérieure, innerve le muscle oblique supérieur. C'est le seul muscle extraoculaire dont le tendon se réfléchit sur une poulie ou trochlée, d'où il tient son nom.

C'est un muscle abaisseur et incyclotorteur, son champ d'action maximal s'exerçant dans le regard en bas et en dedans. A l'examen sous écran, on notera une hypertropie de l'œil paralysé (déviation primaire), alternant avec une hypotropie de l'œil sain (déviation secondaire). Ainsi, le patient peut se plaindre de diplopie verticale et binoculaire, d'une fatigue à la lecture ou encore d'une simple gêne.

Afin de compenser cette diplopie, celui-ci, lors de l'examen, peut présenter un torticolis: tête penchée sur l'épaule opposée à la paralysie ainsi que le menton abaissé.

<sup>3</sup> [7] LEBRANCHU Pierre & PECHEREAU Alain, La paralysie de la IVe paire crânienne. *Pratiques en Ophtalmologie.* Mai 2011, Volume 5, numéro 44, page 121. Disponible sur: ["https://www.ophtalmologies.fr/files/2012/05/PO44\\_P121A124.pdf"](https://www.ophtalmologies.fr/files/2012/05/PO44_P121A124.pdf).

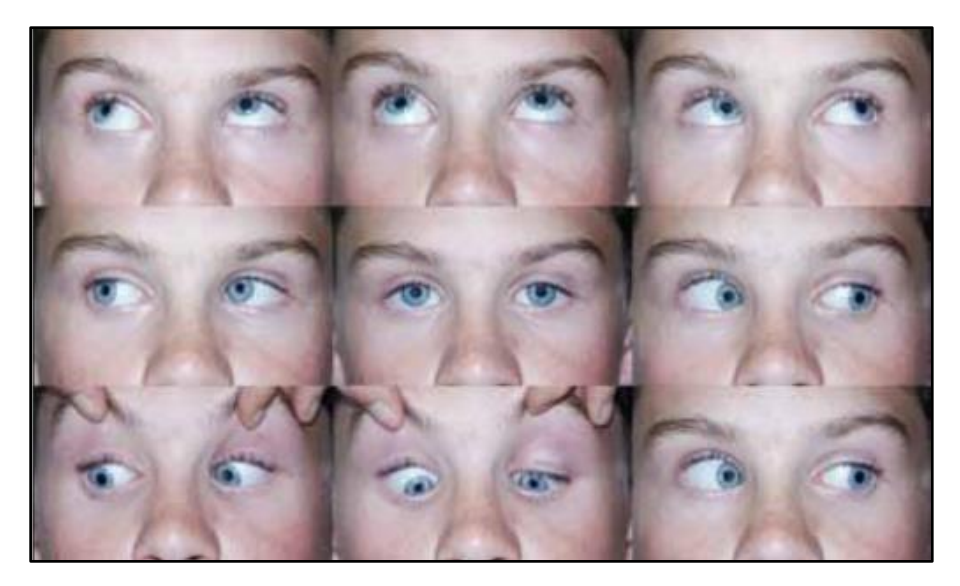

Figure 20: Motilité d'une paralysie du IV gauche.

Par ailleurs, l'oblique supérieur a un rôle d'incyclotorsion. Lors d'une paralysie de la quatrième paire crânienne, il y aura donc une torsion qui est notable au fond d'œil. On peut alors observer une extorsion de l'œil atteint, caractérisée par une papille audessus de l'axe horizontal formé avec la macula (figure 20).

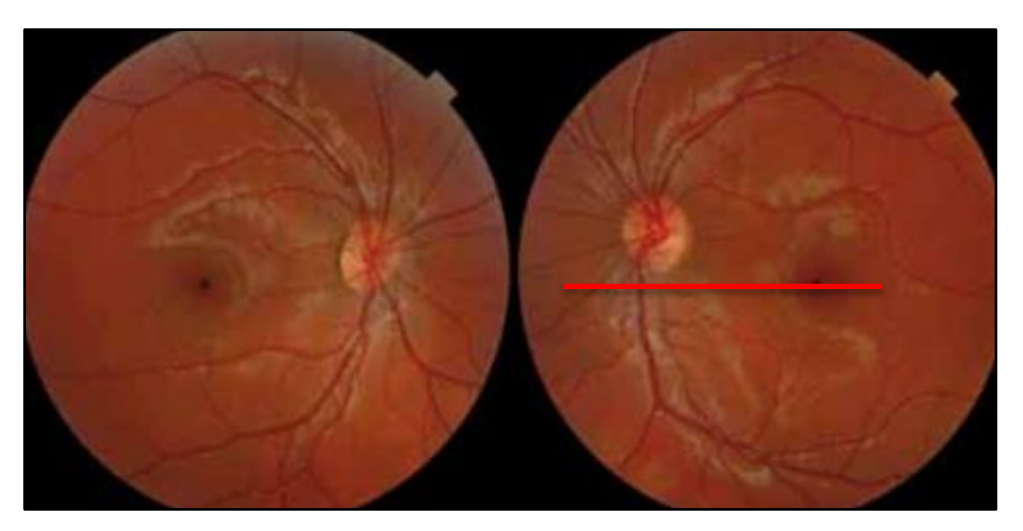

Figure 20: RNM d'une paralysie IV gauche

Cette paralysie peut être acquise ou congénitale. La différenciation se fera lors de l'étude de l'amplitude de fusion. Elle consiste à mesurer le nombre de dioptries verticales qui peuvent être apposées devant un œil avant de déclencher une diplopie. Au-delà de 3 à 4 dioptries, la paralysie est dite congénitale*<sup>4</sup>* .

Pour la prise en charge, chez le jeune enfant, il y aura mise en place d'une occlusion afin d'éviter l'installation d'une amblyopie. Le traitement peut être prismatique si l'angle est petit et stable. En revanche, le traitement est chirurgical si l'angle est important ou s'il existe un torticolis douloureux ou trop important <sup>3</sup> .

### b) La Déviation Verticale Dissociée

En 1928, Ohm décrit pour la première fois la déviation verticale dissociée. Puis, cette notion a été reprise sous différentes appellations par Bielschowsky en 1936, par Kestenbaum en 1946, par Anderson en 1954, par Crone en 1954 et enfin par Keiner en 1955<sup>5</sup> . C'est la nomination de déviation verticale dissociée qui est finalement retenue.

C'est un trouble innervationnel d'origine supra nucléaire qui serait déclenché par une stimulation asymétrique entre les deux yeux. Elle entraîne un mouvement involontaire et lent d'élévation d'un œil à l'occlusion de ce dernier. L'effort de fixation monoculaire est donc un facteur de décompensation. Elle est souvent accompagnée d'un élément torsionnel qui peut être visible à l'examen sous écran s'il est important. L'œil prenant la fixation fait alors un mouvement d'intorsion. Ce phénomène de torsion peut alors entraîner un torticolis, tête penchée du côté de l'œil fixateur.

Elle peut être latente ou manifeste. La part manifeste est liée à un certain degré de rétraction du droit supérieur. La DVD est le plus souvent une déviation asymétrique et parfois même unilatérale. Il s'agit du phénomène de Keiner chez les amblyopes<sup>6</sup>.

<sup>4</sup> [13]JEANROT, Nicole & JEANROT, François. *Manuel de Strabologie*, Elsevier Masson, 2011. 206 pages.

<sup>5</sup> [14] SPIELMANN Annette, *Les divergences verticales dissociées.* 2012. Disponible sur: ["Facteurs Verticaux -](http://www.strabisme.net/strabologie/Colloques/FactVerticaux/FctVrt_DVD/FctVrt_DVD.html?fbclid=IwAR0qrNuRMzj3KLQqG09Ecz96V5Fl-FPHL-ZTSZozNBxXwLthVcH4Da9LNGo) DVD".

<sup>6</sup> [15] OGER-LAVENANT Françoise, *La divergence verticale dissociée (DVD)*. 2012. Disponible sur: ["La Verticalité -](http://www.strabisme.net/strabologie/Colloques/Verticalite/Vert_DVD/Vert_DVD.html) La [divergence verticale dissociée"](http://www.strabisme.net/strabologie/Colloques/Verticalite/Vert_DVD/Vert_DVD.html).

La motilité est normale en position primaire, mais, dans les positions latérales, le nez provoque des dissociations, se traduisant par une élévation en adduction.

Elle se rencontre dans les strabismes congénitaux ou précoces uniquement. Elle s'associe alors à d'autres éléments diagnostiques: fixation en adduction et incyclotorsion, nystagmus manifeste latent, hypermétrie de refixation.

De nombreuses recherches ont été réalisées sur le sujet et donnent encore matière à discussion. En effet, Bielschowsky décrit en 1931, la DVD comme un mouvement de vergence verticale<sup>7</sup>. Il parle d'un mouvement vergentiel entraînant une élévation de l'œil non fixateur et un abaissement de l'œil fixateur. Grâce à la loi de Hering, les versions augmentent l'élévation de l'œil controlatéral.

Pour Guyton, ces mouvements de vergences verticales associent une extorsion de l'œil qui monte et une intorsion de l'œil qui s'abaisse grâce aux muscles obliques<sup>6</sup>.

Van Rijn et Collewijn, en 1994, valident ces hypothèses en découvrant des ressemblances entre la DVD et des mouvement comparables chez des patients non atteints chez qui est provoquée une disparité verticale entre les deux yeux. Ils s'accordent cependant pour dire que l'œil fixateur ne fait aucun mouvement torsionnel<sup>6</sup>.

Cependant, les études d'Inoue en 1993 démontrent la présence constante de mouvement torsionnel sur chaque œil en fixation binoculaire grâce au fundus haploscope qui permet une observation dynamique<sup>6</sup>*.* 

L'évolution de la DVD est difficile à prévoir, elle peut diminuer ou se décompenser avec le temps<sup>8</sup>. On peut la traiter au moyen de filtres afin d'éviter la décompensation ou encore par un acte chirurgical.

 $\overline{a}$ 

<sup>7</sup> [8] PARIS Vincent, *La DVD.* 2012*.* Disponible sur: ["Strabisme de A à Z -](http://www.strabisme.net/strabologie/Colloques/StrabAZ/StrabAZ_DVD/StrabAZ_DVD.html) La DVD".

<sup>8</sup> [13]JEANROT, Nicole & JEANROT, François. *Manuel de Strabologie*, Elsevier Masson, 2011. 206 pages.

### *II) Méthode*

Nous avons décidé de comparer les résultats cliniques aux résultats du Gazelab. Tout d'abord, nous avons homogénéisé la mesure clinique.

Pour la paralysie de la quatrième paire crânienne, nous avons effectué des examens sous écran unilatéral et alterné à 5 m puis à 40 cm.

En ce qui concerne la déviation verticale dissociée, nous avons mesuré en unilatéral à 5 m. Nous avons superposé les barres horizontales et verticales sur un œil, l'autre étant fixateur, afin d'obtenir l'immobilité de l'œil étudié sous les barres.

Pour le protocole au Gazelab, nous avons cherché à distinguer la paralysie de la déviation verticale dissociée. Nous savions que les muscles concernés ne sont pas les mêmes. La paralysie oculomotrice du trochléaire augmente en adduction, car le muscle est dans son champ d'action. Par conséquent, elle diminue en abduction. Il y a donc un déséquilibre paralytique.

En revanche, la déviation verticale est majeure en abduction et mineure en adduction. Elle apparaît en adduction uniquement lorsque le nez rompt la fusion entre les deux yeux.

C'est ainsi que pour le Gazelab, nous avons choisi d'étudier les versions droites et gauches (annexe 1).

#### Protocole POM IV et DVD

1) En position primaire: - Œil Droit caché pendant 4 secondes puis mesure - Œil Gauche caché pendant 4 secondes puis mesure - Laisser les deux yeux se réassocier puis mesure 2) Version Droite: - Œil Droit caché pendant 4 secondes puis mesure - Œil Gauche caché pendant 4 secondes puis mesure 3) Version Gauche: - Œil Droit caché pendant 4 secondes puis mesure - Œil Gauche caché pendant 4 secondes puis mesure

Annexe 1: Protocole POM IV et DVD

Nous avons rencontré quelques difficultés. Rares sont les patients présentant une déviation verticale dissociée simple. Celle-ci est souvent associée aux autres signes de strabisme précoce.

De plus, ces patients présentent un torticolis de fixation qu'il a fallu contrôler lors de l'enregistrement du Gazelab.

### *III) Résultats et discussion*

Nous avons enregistré, jusqu'à aujourd'hui, quelques mesures. Elles sont présentées ci-dessous. Les tableaux verts correspondent aux données mesurées au Gazelab de loin et de près. Les tableaux bleus montrent les données cliniques.

### - **Pour la paralysie du IV:** (Jean Baptiste, annexe 2)

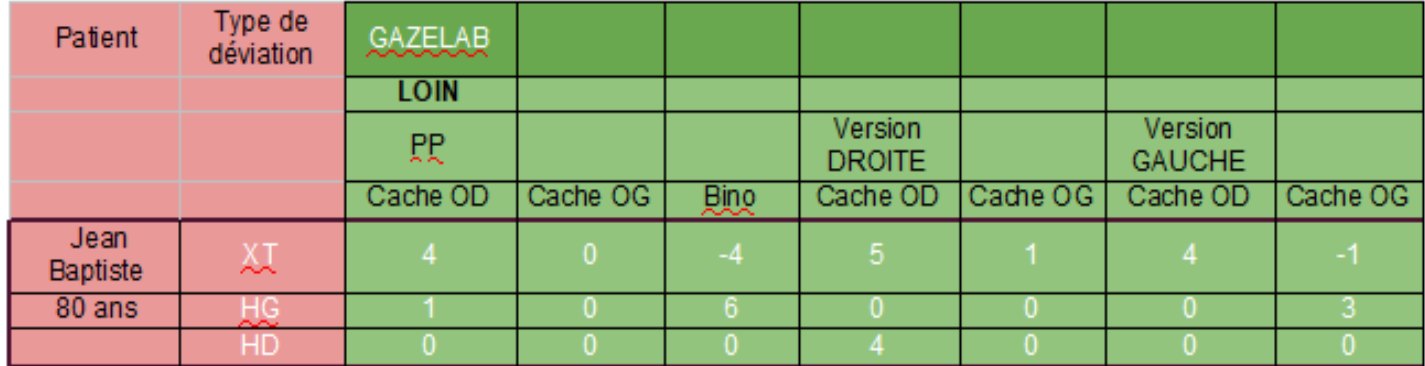

### *Données du Gazelab*:

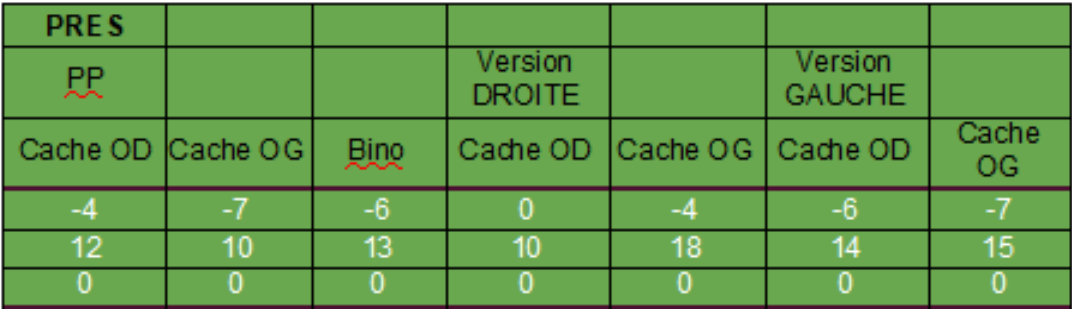

## *Données cliniques:*

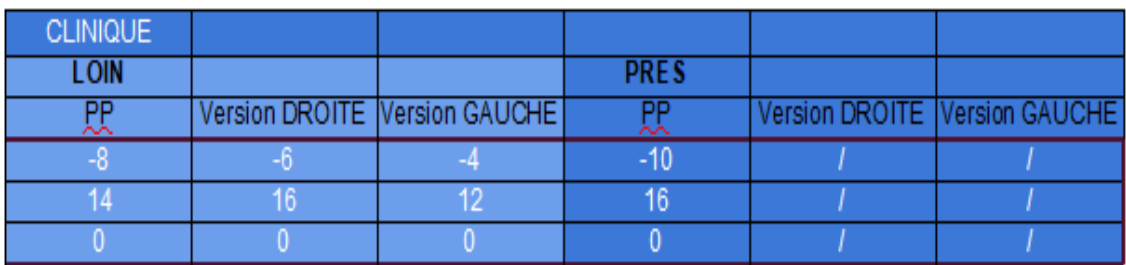

## - **Pour la DVD:** (Louane, annexe 2)

### *Données du Gazelab:*

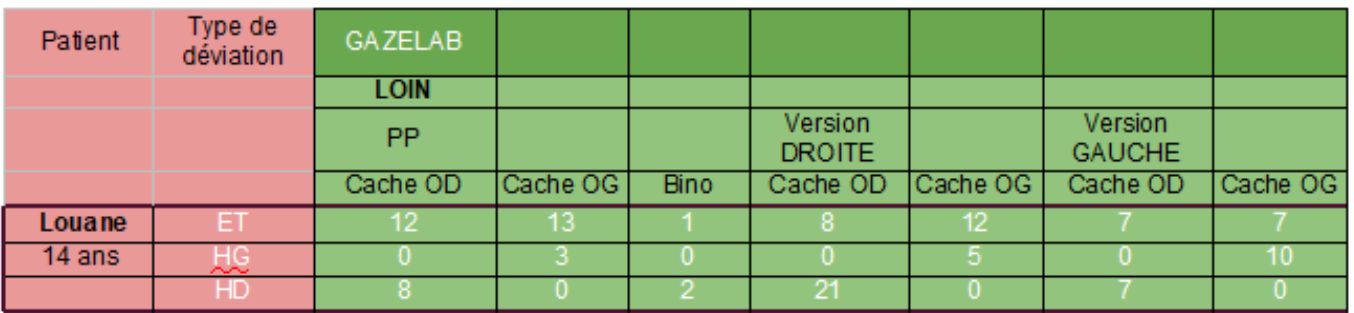

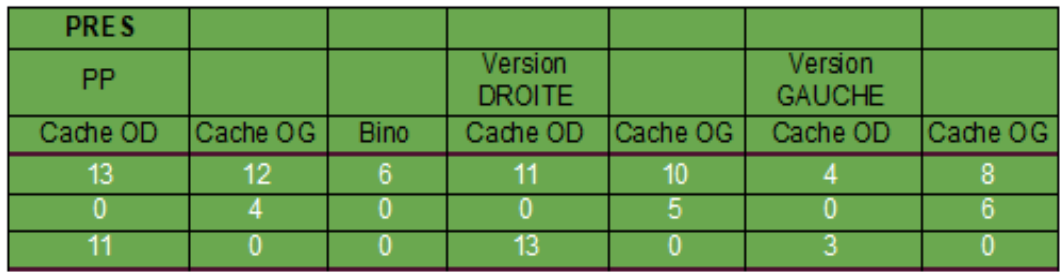

*Données cliniques:*

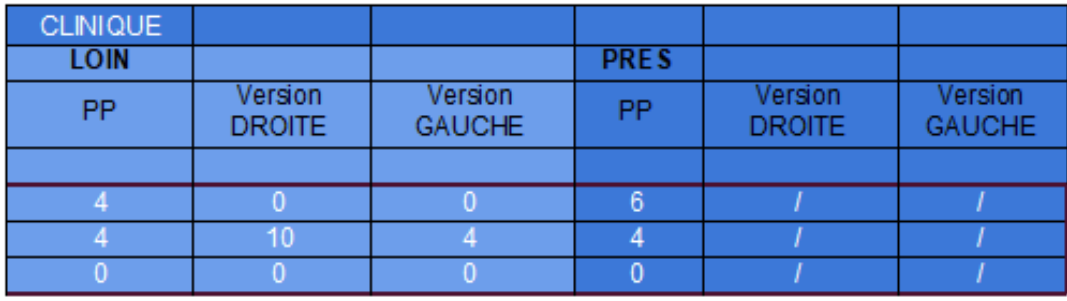

Nos premiers résultats nous permettent de noter une concordance entre la théorie et la pratique.

Le premier patient est atteint d'une paralysie du IV gauche. On remarque qu'en version droite, il présente une hauteur gauche importante (jusqu'à 18 dioptries) en vision de près. Donc lorsque l'œil est en adduction, la hauteur augmente. Lorsque le patient passe en version gauche, la hauteur gauche est plus faible (de 10 à 15 dioptries). La hauteur diminue en abduction.

La patiente 2 montre une DVD. On observe que l'œil sous le cache a une hauteur, de loin comme de près. En binoculaire, aucune hauteur n'est notée. Ainsi, le schéma clinique est redessiné.

Pour conclure sur cette partie, nous avons réussi à trouver une manière de différencier POM IV et DVD au Gazelab, sans faire intervenir la torsion. Quelques patients ont été enregistrés. La base de données doit être élargie afin d'obtenir des statistiques fiables.

 $\overline{a}$ 

Suite à notre travail, nous pouvons dire qu'il est impossible de mesurer l'hypermétrie de refixation au Gazelab. Cet appareil demande une grande précision et de nombreuses contraintes ne nous le permettent pas. Nous avons pu obtenir le tracé de l'hypermétrie grâce au système d'eye tracking. Nous remarquons une certaine symétrie qui justifie l'utilisation de l'expression "aller-retour" pour la définir. En revanche, la mesurer est bien plus complexe. En effet, il existe de nombreuses variables parasites qui empêchent l'isolement complet de l'hypermétrie de refixation, comme la correction optique nécessaire ou l'angle du strabisme.

Le Pr.Quéré explique que "*cette réaction motrice est liée à la fausse localisation de la zone en CRA qui, en binoculaire, à la direction du droit devant*". Toutefois, la valeur de ce signe reste incertaine<sup>9</sup>.

Concernant les mesures de paralysie oculomotrice du IVe nerf et de la déviation verticale dissociée, nous avons pu établir un protocole fiable. En effet, celui-ci ne dépend ni de l'opérateur, ni des patients. Les premiers résultats correspondent aux attentes théoriques. Ainsi, la base de données devrait être élargie permettant des statistiques pertinentes.

Compléter le deuxième sujet pourrait faire l'objet d'un mémoire complet. Pour aller plus loin, nous pourrions nous demander si la mesure de la paralysie du trochléaire est réellement fiable au Gazelab…?

<sup>&</sup>lt;sup>9</sup> [12] PECHEREAU Alain, Définition & Physiopathologie du Strabisme Précoce. 2012. Disponible sur: "<u>Le Strabisme Précoce -</u> [Définition & Physiopathologie du Strabisme Précoce"](http://www.strabisme.net/strabologie/Colloques/StrabPrecoce/StrbPrc_DfPhysPath/StrbPrc_DfPhysPath.html).

### *Annexe 2*: Données cliniques des patients

### ● **Protocole Hypermétrie et Gazelab:**

- Patient 1: Louise, 15 ans
- ➢ *Correction optique*: OD: +4, 75 (+0,25) 91° OG: +3,75 (+0,75) 90°
- ➢ *Déviation en VL*: Et 8 à 12 D au cover test subjectif classique.
- Patient 2: Vincent, 21 ans
- ➢ *Correction optique:* OD: +0,5 (+0,5) 130° OG: +0,25 (+0,5) 45°
- ➢ *Déviation en VL:* Xt 25 D au cover test subjectif classique.

### ● **Protocole POM IV, DVD et Gazelab:**

- Patient 1: Jean Baptiste, 80 ans
- ➢ *Correction optique:* OD: +0,5 (+0,25) 105° OG: -0,25 (+1,00) 70°
- ➢ *Déviation en VL*: Xt 8 D et HG 10 D au cover test subjectif classique.
- ➢ *Déviation en VP*: Xt' 10 et HG' 10 D au cover test subjectif classique.
- ➢ *Bielschowsky:* Épaule droite: Xt 6 HG 12 / Épaule gauche: HG 16

 $\blacktriangleright$  Patient 2: Louane, 14 ans

- ➢ *Correction optique*: OD: -2,00 (+0,75) 80° OG: -5,25 (+2,50) 90°
- ➢ *Déviation en VL*: Et 10 D et HG 6 D au cover test subjectif classique.
- ➢ *Déviation en VP:* Et' 8 et HG' 6 D au cover test subjectif classique.
- ➢ *Bielschowsky:* Épaule droite: HG 2 / Épaule gauche: HG 6
- ➢ *Mesure DVD*: OD fixant: HG: 8 D / OG fixant: 3 D

### **BIBLIOGRAPHIE:**

[1] PHILIPPE Lanthony, *Dictionnaire du Strabisme*. 2012. Disponible sur: *"*[DStrab\\_A"](http://www.strabisme.net/strabologie/Livres/Dictionnaire/DStrab_A/DStrab_A.html).

[2] LEBOEUF Henriette, *Gazelab fonctionnalités*. 2017. 21 diaporamas. Disponible sur: ["GazeLab fonctionnalités -](https://docplayer.fr/26049504-Gazelab-fonctionnalites.html) PDF Free Download".

[3] THOUVENIN Dominique, *Syndrome du strabisme précoce*. 2012. Disponible sur: "Le Strabisme Précoce - [Le syndrome du strabisme précoce"](http://www.strabisme.net/strabologie/Colloques/StrabPrecoce/StrbPrc_PrGene/StrbPrc_PrGene.html).

[4] BCN INNOVA, *History.* Disponible sur: ["bcn innova"](http://www.bcninnova.com/BCN_innova).

[5] THOUVENIN Dominique, *Syndrome du strabisme précoce.* 2013. Disponible sur: ["Rapport SFO -](https://www.em-consulte.com/em/SFO/2013/html/file_100024.html) Strabisme".

[6] COSTET Christine, *La déviation verticale dissociée*. Disponible sur: " [La Déviation](http://www.strabomania.com/articles/deviation_verticale_dissociee.htm)  [Verticale Dissociée"](http://www.strabomania.com/articles/deviation_verticale_dissociee.htm).

[7] LEBRANCHU Pierre & PECHEREAU Alain, La paralysie de la IVe paire crânienne. *Pratiques en Ophtalmologie.* Mai 2011, Volume 5, numéro 44, page 121. Disponible sur: ["https://www.ophtalmologies.fr/files/2012/05/PO44\\_P121A124.pdf"](https://www.ophtalmologies.fr/files/2012/05/PO44_P121A124.pdf).

[8] PARIS Vincent, *La DVD.* 2012*.* Disponible sur: ["Strabisme de A à Z -](http://www.strabisme.net/strabologie/Colloques/StrabAZ/StrabAZ_DVD/StrabAZ_DVD.html) La DVD".

[9] CLERGEAU Guy, *Séméiologie de la forme typique de la Paralysie de l'Oblique Supérieur.* 2012. Disponible sur: ["Paralysies Oculo-Motrices -](http://www.strabisme.net/strabologie/Colloques/POM/POM_SemioIV/POM_SemioIV.html) Séméiologie de la [Paralysie de l'Oblique Supérieur.](http://www.strabisme.net/strabologie/Colloques/POM/POM_SemioIV/POM_SemioIV.html)

[10] OGER-LAVENANT Françoise, *Examen ophtalmologique et orthoptique d'une POM.* 2012. Disponible sur: "Paralysies Oculo-Motrices - [Examen ophtalmologique et](http://www.strabisme.net/strabologie/Colloques/POM/POM_Examen/POM_Examen.html)  [orthoptique"](http://www.strabisme.net/strabologie/Colloques/POM/POM_Examen/POM_Examen.html).

[11] GOULET Claude, Validité d'une recherche. *Planète Psy*, 2003. Disponible sur: ["VALIDITÉ D'UNE RECHERCHE"](http://pagesped.cahuntsic.ca/sc_sociales/psy/methosite/consignes/validite.htm).

[12] PECHEREAU Alain, Définition & Physiopathologie du Strabisme Précoce. 2012. Disponible sur: "Le Strabisme Précoce - [Définition & Physiopathologie du Strabisme](http://www.strabisme.net/strabologie/Colloques/StrabPrecoce/StrbPrc_DfPhysPath/StrbPrc_DfPhysPath.html)  [Précoce"](http://www.strabisme.net/strabologie/Colloques/StrabPrecoce/StrbPrc_DfPhysPath/StrbPrc_DfPhysPath.html).

[13]JEANROT, Nicole & JEANROT, François. *Manuel de Strabologie*, Elsevier Masson, 2011. 206 pages.

[14] SPIELMANN Annette, *Les divergences verticales dissociées.* 2012. Disponible sur: ["Facteurs Verticaux -](http://www.strabisme.net/strabologie/Colloques/FactVerticaux/FctVrt_DVD/FctVrt_DVD.html?fbclid=IwAR0qrNuRMzj3KLQqG09Ecz96V5Fl-FPHL-ZTSZozNBxXwLthVcH4Da9LNGo) DVD".

[15] OGER-LAVENANT Françoise, *La divergence verticale dissociée (DVD)*. 2012. Disponible sur: "La Verticalité - [La divergence verticale dissociée"](http://www.strabisme.net/strabologie/Colloques/Verticalite/Vert_DVD/Vert_DVD.html).

### **FIGURES:**

- **Figure 1: Patient portant un Gazelab**
- *Figure 2:* "Tracking" pupillaire
- *Figure 3:* Verre de correction installé
- **Figure 4: Installation du patient**
- *Figure 5:* Mise en place du "tracking" pupillaire
- *Figure 6*: Télécommande du Gazelab
- *Figure 7:* Exemple d'un résultat du Gazelab
- *Figure 8:* Boites de prismes libres
- *Figure 9:* Graphique normal obtenu au Gazelab
- *Figure 10*: Graphique obtenu 8 dioptries en dessous de l'AO
- *Figure 11*: Graphique obtenu à l'angle objectif
- *Figure 12*: Graphique obtenu 8 dioptries au-dessus de l'angle objectif
- *Figure 13:* Non maîtrise de la fixation avec la barre de prisme de Berrens en vue de face
- Figure 14: Non maîtrise de la fixation avec la barre de prisme de Berrens en vue de profil
- *Figure 15:* Limitation de la puissance des prismes
- **Figure 16: verre avec bague noire**
- *Figure 17:* Gazelab avec des prismes libres
- *Figure 18:* Perte de signal du Gazelab lors de la présence d'une correction optique importante
- *Figure 19:* tracé décomposé de l'hypermétrie de refixation au Gazelab
- *Figure 20:* Motilité d'une paralysie du IV gauche.

### **ANNEXES:**

- *Annexe 1*: Protocole POM IV et DVD
- *Annexe 2:* Données cliniques des patients